**УТВЕРЖДАЮ** Заместитель директора<br>ФБУ «Пензенский ЦСМ»  $270$ А. А. Данилов 2015 г.

# **УСТАНОВКА** ДЛЯ ПРОВЕРКИ ПРОВОДНОГО МОНТАЖА **W434R**

## МЕТОДИКА ПОВЕРКИ

 $1.8.62931 - 15$ 

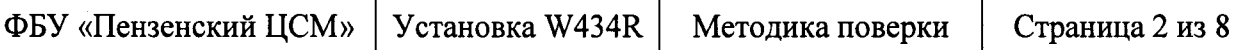

Настоящая методика поверки распространяется на Установки для проверки предназначенные монтажа **W434R** (Установки W434R). проводного лля автоматизированных измерений электрического сопротивления и электрической емкости при проверке электрических жгутов на их целостность, соответствие принципиальной схеме, сопротивление и прочность изоляции, а также при проверке устройств коммутации, перемычек, предохранителей.

Межповерочный интервал - 1 год.

### 1. Операции поверки

При первичной и периодической поверке установки W434R выполняются операции, указанные в таблице 1.

Таблица 1

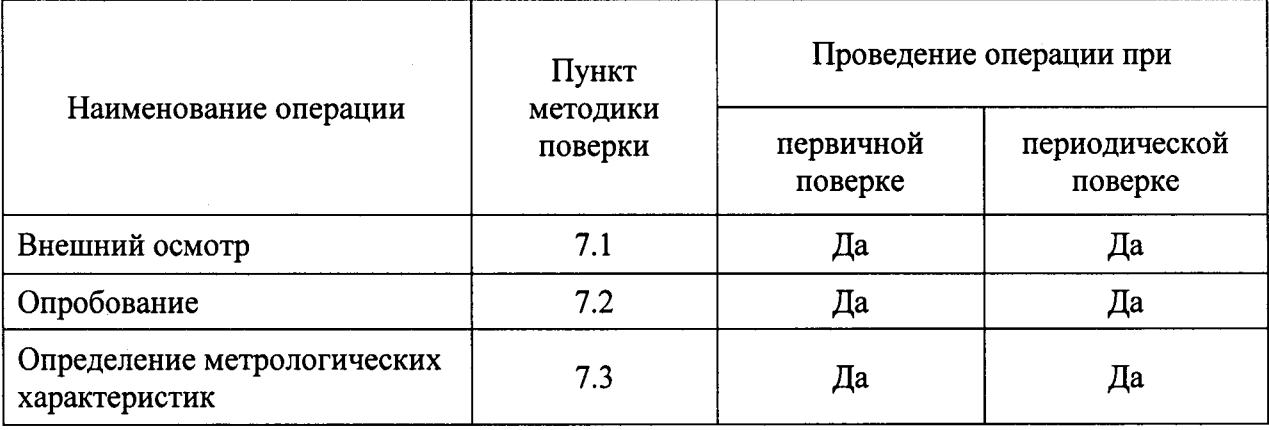

#### $2.$ Средства поверки

2.1. При проведении поверки должны применяться средства поверки, указанные в таблице 2.

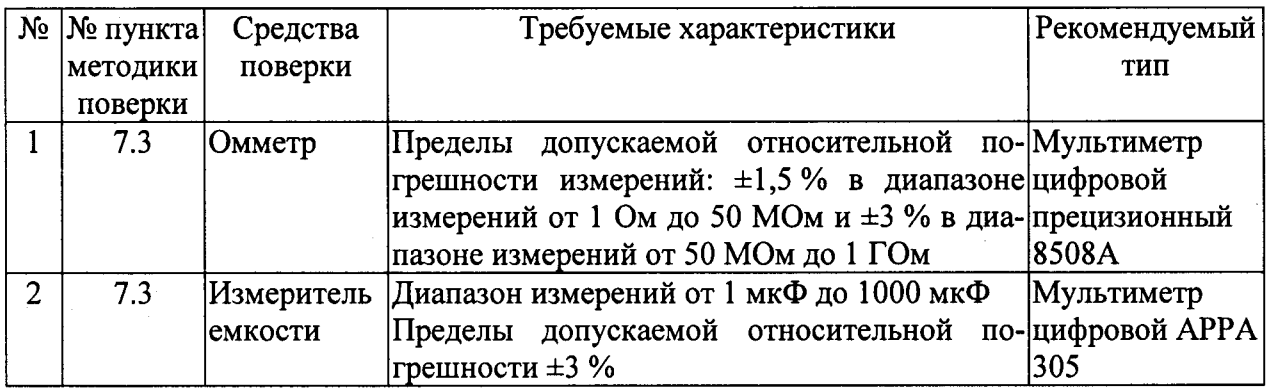

Таблица 2

2.2. Допускается применять другие средства измерений, обеспечивающие измерение значений соответствующих величин с требуемой точностью.

2.3. Все средства поверки должны быть поверены.

#### Требования к квалификации поверителей  $3.$

К проведению поверки допускается персонал, соответствующий требованиям пунктов 44, 45 Приказа Министерства экономического развития РФ от 30 мая 2014 г. № 326 «Об утверждении критериев аккредитации, перечня документов, подтверждающих соответствие заявителя, аккредитованного лица критериям аккредитации, и перечня документов в области стандартизации, соблюдение требований которых заявителями, аккредито-

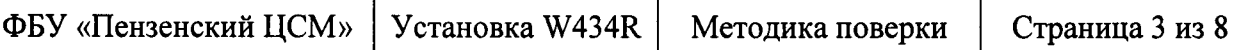

ванными лицами обеспечивает их соответствие критериям аккредитации», изучивший настоящую методику поверки и эксплуатационную документацию на Установку W434R.

#### 4. Требования безопасности

При проведении поверки должны соблюдаться все требования безопасности в соответствии с ГОСТ 12.3.019-80.

### 5. Условия поверки

При проведении поверки должны соблюдаться следующие условия:

- температура окружающего воздуха от 15 до 25 °С;

- относительная влажность воздуха от 30 до 80%;

- атмосферное давление от 84 до 106 кПа (от 630 до 795 мм рт. ст.);
- напряжение питающей сети от 198 до 242 В;

- частота питающей сети от 49,5 до 50,5 Гц.

### 6. Подготовка к поверке

6.1. Поверитель должен изучить эксплуатационную документацию (РЭ) поверяемой установки W434R и используемых средств поверки.

6.2. Поверяемая установка W434R и используемые средства поверки должны быть заземлены и выдержаны во включенном состоянии в течение времени, указанного в РЭ.

#### $7.$ Проведение поверки

#### $7.1$ Внешний осмотр

При проведении внешнего осмотра проверяются:

- чистота и механическая исправность разъемов и гнезд;

- наличие и исправность предохранителей;

- отсутствие механических повреждений корпуса и ослабления крепления элементов конструкции;

- сохранность органов управления, четкость фиксации их положения;

- комплектность установки W434R согласно РЭ.

#### Опробование  $7.2$

Проведите опробование работы установки W434R для оценки ее исправности в следующей последовательности.

Включите и настройте установку на работу согласно п. 2.3 Руководства по эксплуатации. Установите ключ Power на установке в положение I.

Запустите программу CEETIS smart. Если программа CEETIS smart на ПК не установлена, установите ПО согласно п. 2.3 Руководства по программированию.

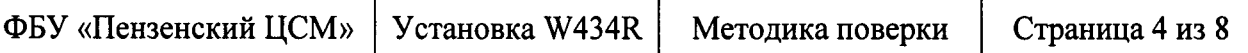

Проверьте версию программы CEETIS smart, для чего меню Help выберите пункт Information. На экране должно появиться окно (рисунок 1), в котором отображается наименование программы и номер ее версии. Версия программы должна быть не ниже  $3.09 - 10.$ 

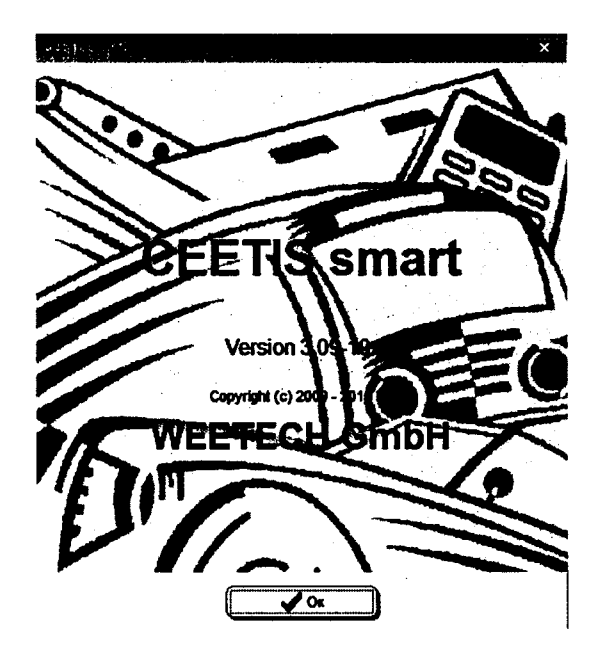

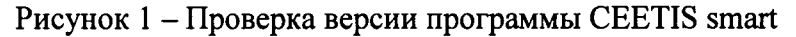

Результаты проверки считаются положительными, если при запуске программы отсутствуют всплывающие окна, сообщающие об ошибке.

#### $7.3$ Определение метрологических характеристик

Определение метрологических характеристик производится в следующей последовательности.

### 7.3.1 Определение действительных значений сопротивлений резисторов и емкостей конденсаторов в блоке поверки

Подключите соединительный кабель к блоку поверки.

Измерение значений сопротивлений и емкостей элементов в блоке поверки (рисунок 2) производится на контактах разъема (рисунок 3) соединительного кабеля, который подключается к Установке W434R. Номинальные значения сопротивлений и емкостей элементов, а также контакты разъема для измерений их параметров приведены в таблице 3.

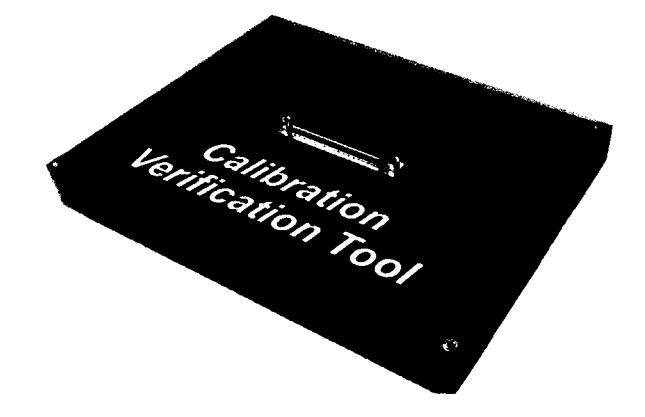

Методика поверки

Рисунок 2 - Блок поверки

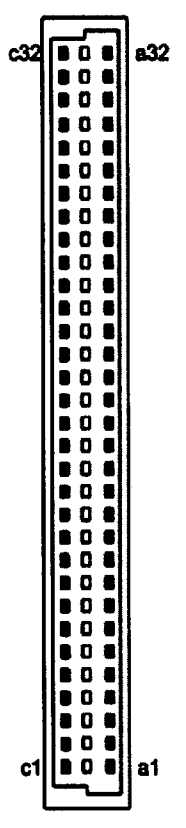

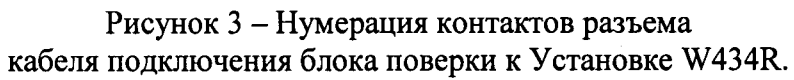

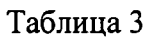

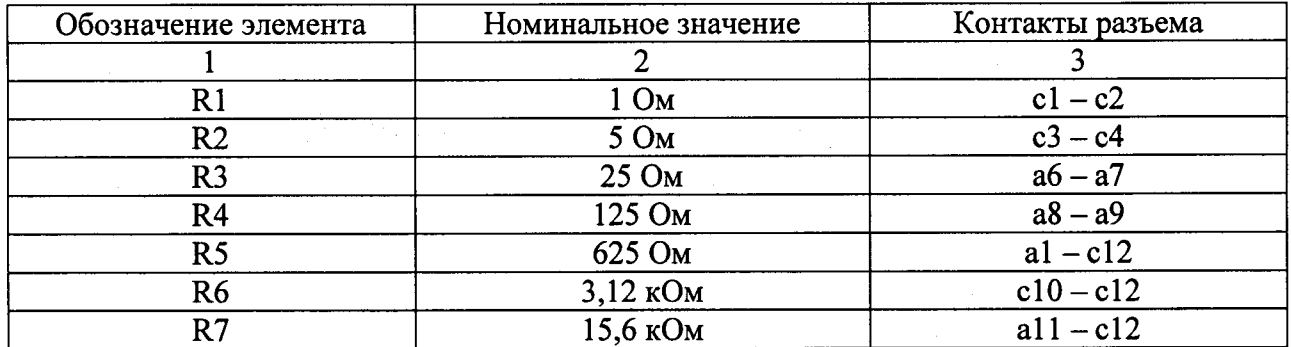

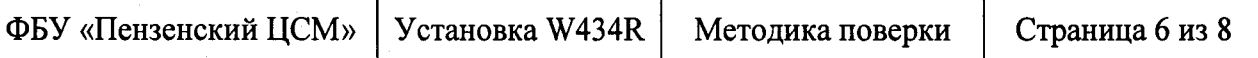

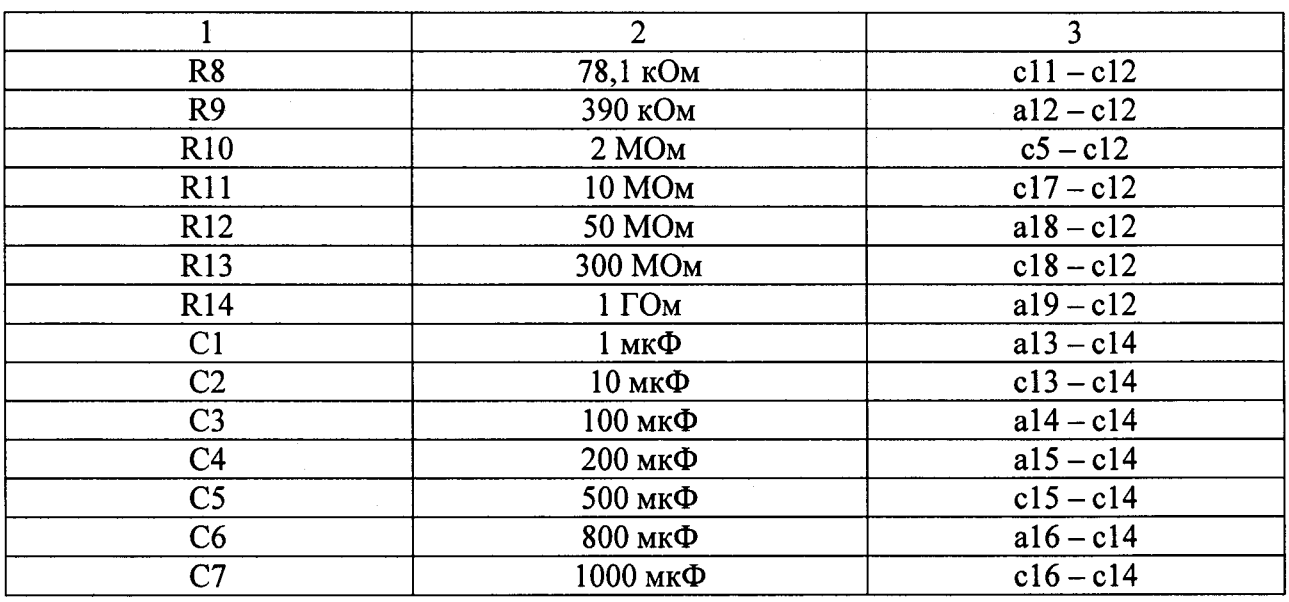

Продолжение таблицы 3

Измеренные значения сопротивлений и емкостей занесите в графу 3 таблицы 4.

### 7.3.2 Проверка погрешности измерений электрического сопротивления и электрической емкости

Проверка погрешности Установки W434R при измерении сопротивлений и емкостей производится в следующей последовательности.

Включите Установку W434R и прогрейте ее в течении 30 минут.

Подключите к первому левому разъему Установки W434R блок калибровки Calibration Verification Tool с помощью соединительного кабеля.

Запустите программу CEETIS smart с помощью с помощью ярлыка на рабочем столе (рисунок 4).

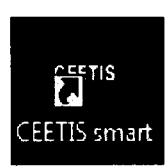

Рисунок 4 - Ярлык для запуска программы CEETIS smart.

В открывшемся окне (рисунок 5) выберите Проект  $\rightarrow$ Выбор  $\rightarrow$  Открыть.

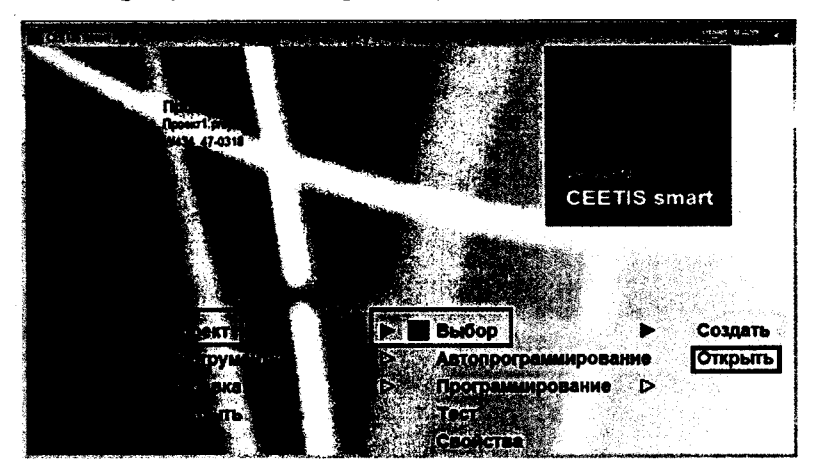

Рисунок 5 - Окно программы CEETIS smart

В открывшемся диалоговом окне выбора проекта (рисунок 6) выделите программу POVERKA и нажмите кнопку Ok.

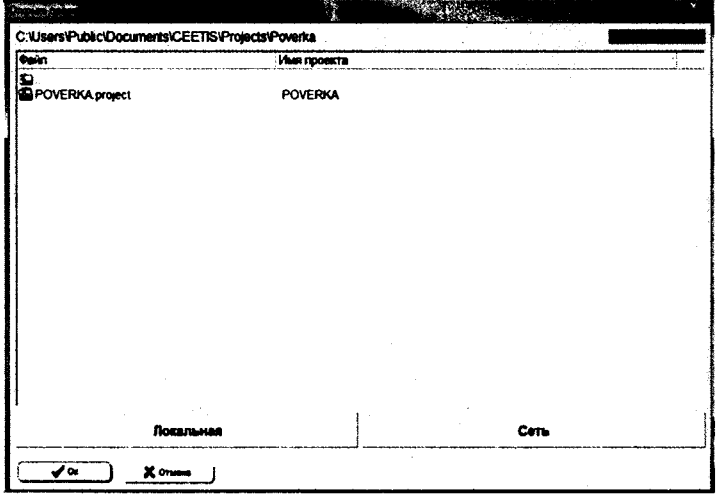

Рисунок 6 - Окно выбора проекта

Запустите выбранную программу, для чего в главном меню (рисунок 5) выберите Проект → Тест, затем нажмите кнопку с символом № (Старт).

На экране появится окно (рисунок 7) с результатами измерений сопротивлений и емкостей элементов в блоке поверки.

|                                                                                                    | <b>CLETIS TE - POVERICA</b> |                                  |    |                       |    |  |         |      |   |  |                    |     |                                                                                    |  |
|----------------------------------------------------------------------------------------------------|-----------------------------|----------------------------------|----|-----------------------|----|--|---------|------|---|--|--------------------|-----|------------------------------------------------------------------------------------|--|
|                                                                                                    | Инструменты                 | Дополнительно                    |    | Вывод двиных на экран |    |  | Спревка |      |   |  |                    |     |                                                                                    |  |
|                                                                                                    | <b>CTANT</b>                | 668 С⊤оп                         | œ, | 圖                     | ₷  |  |         | era, | R |  |                    |     |                                                                                    |  |
| <b>POVERKA</b>                                                                                                    |                             |                                  |    |                       |    |  |         |      |   |  |                    |     |                                                                                    |  |
| C:Wsers\Public\Documents\CEETI\$\Projects\Poverka\POVERKA.project                                                     |                             |                                  |    |                       |    |  |         |      |   |  |                    |     |                                                                                    |  |
| Годен                                                                                                    |                             | R1                               |    |                       | 2  |  |         |      |   |  | 4                  |     | 998,7m0hm                                                                          |  |
| Годен                                                                                                    |                             | R <sub>2</sub>                   |    |                       | ó  |  |         |      |   |  | 8                  |     | 4,9880hm                                                                           |  |
| Годен                                                                                                    |                             | R <sub>3</sub>                   |    |                       | 11 |  |         |      |   |  | 13                 |     | 24.880hm                                                                           |  |
| Годен                                                                                                    |                             | R4                               |    |                       | 15 |  |         |      |   |  | 17                 |     | 125,10hm                                                                           |  |
| Годен                                                                                                    |                             | R5                               |    |                       | 1  |  |         |      |   |  | 24                 |     | 626.80hm                                                                           |  |
| Годен                                                                                                    |                             | R6                               |    |                       | 29 |  |         |      |   |  | 24                 |     | 3,131k0hm                                                                          |  |
| Годен                                                                                                    |                             | R7                               |    |                       | 21 |  |         |      |   |  | 24                 |     | 15,63k0hm                                                                          |  |
| Годен                                                                                                    |                             | R8                               |    |                       | 22 |  |         |      |   |  | 24                 |     | 78,04k0hm                                                                          |  |
| Годен                                                                                                    |                             | R9                               |    |                       | 23 |  |         |      |   |  | 24                 |     | 398,6k0hm                                                                          |  |
| Годен                                                                                                    |                             | R <sub>18</sub>                  |    |                       | 18 |  |         |      |   |  | 24                 |     | 1.955MOhm                                                                          |  |
| Годен                                                                                                    |                             | R <sub>11</sub>                  |    |                       | 34 |  |         |      |   |  | $2+$               |     | 9.995M0hm                                                                          |  |
| Годен                                                                                                    |                             | R <sub>12</sub>                  |    |                       | 35 |  |         |      |   |  | 33                 |     | 24,9MOhm                                                                           |  |
| Годен                                                                                                    |                             | R <sub>13</sub>                  |    |                       | 36 |  |         |      |   |  | 33                 |     | 49.2HOhm                                                                           |  |
| Годен                                                                                                    |                             | <b>R14</b>                       |    |                       | 37 |  |         |      |   |  | 33                 |     | 74,2MOhm                                                                           |  |
| Годен                                                                                                    |                             | <b>R15</b>                       |    |                       | 19 |  |         |      |   |  | 33                 |     | 98,84M0hm                                                                          |  |
| Годен                                                                                                    |                             | C <sub>1</sub>                   |    |                       | 25 |  |         |      |   |  | 28                 |     | 1,129uF                                                                            |  |
| Годен                                                                                                    |                             | c <sub>2</sub>                   |    |                       | 26 |  |         |      |   |  | 28                 |     | 10.68uF                                                                            |  |
| Голен                                                                                                    |                             | C3                               |    |                       | 27 |  |         |      |   |  | 28                 |     | 95,69uF                                                                            |  |
| Годен                                                                                                    |                             | C4                               |    |                       | 29 |  |         |      |   |  | 28                 |     | 210,9uF                                                                            |  |
| Годен                                                                                                    |                             | C5                               |    |                       | 38 |  |         |      |   |  | 28                 |     | 519, AuF                                                                           |  |
| Годен                                                                                                    |                             | Có                               |    |                       | 31 |  |         |      |   |  | 28                 |     | 780,5uF                                                                            |  |
| Годен                                                                                                    |                             | C7                               |    |                       | 32 |  |         |      |   |  | 28                 |     | 1,018mF                                                                            |  |
|                                                                                                    |                             | Report has been archived under : |    |                       |    |  |         |      |   |  |                    |     | C:\ReportArchive\TXT\POVERKA\Poverka\Poverka\POVERKA-Pakhomov-20150723-150824.html |  |
| C:\ReportArchive\PDF\POVERKA\Poverka\Poverka\POVERKA-Pakhomov-20150723-150024.pdf<br>Report has been archived under : |                             |                                  |    |                       |    |  |         |      |   |  |                    |     |                                                                                    |  |
|                                                                                                    |                             |                                  |    |                       |    |  |         |      |   |  |                    |     |                                                                                    |  |
|                                                                                                    |                             |                                  |    |                       |    |  |         |      |   |  |                    |     |                                                                                    |  |
|                                                                                                    |                             |                                  |    |                       |    |  |         |      |   |  |                    |     |                                                                                    |  |
|                                                                                                    |                             |                                  |    |                       |    |  |         |      |   |  |                    |     |                                                                                    |  |
|                                                                                                    |                             |                                  |    |                       |    |  |         |      |   |  |                    |     |                                                                                    |  |
|                                                                                                    |                             |                                  |    |                       |    |  |         |      |   |  |                    |     |                                                                                    |  |
|                                                                                                    |                             | تمعاقد                           |    |                       |    |  |         |      |   |  |                    |     |                                                                                    |  |
| <b>Admin</b>                                                                                                    |                             | Готово                           |    |                       |    |  |         |      |   |  | Опасное напряжение | 26. | 6.                                                                                 |  |

Рисунок 7 - Окно с результатами измерений сопротивлений и емкостей в блоке поверки

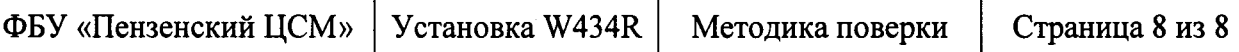

Занесите результаиты измерений в четвертый столбец таблицы 4. Вычислите разность между показаниями Установки W434R и действительными значениями сопротивлений и емкостей и занесите результат в пятый столбец таблицы 4.

Результат проверки считается положительным, если вычисленная разность не превышает допускаемых пределов, приведенных в столбце 6 таблицы 4.

Таблица 4

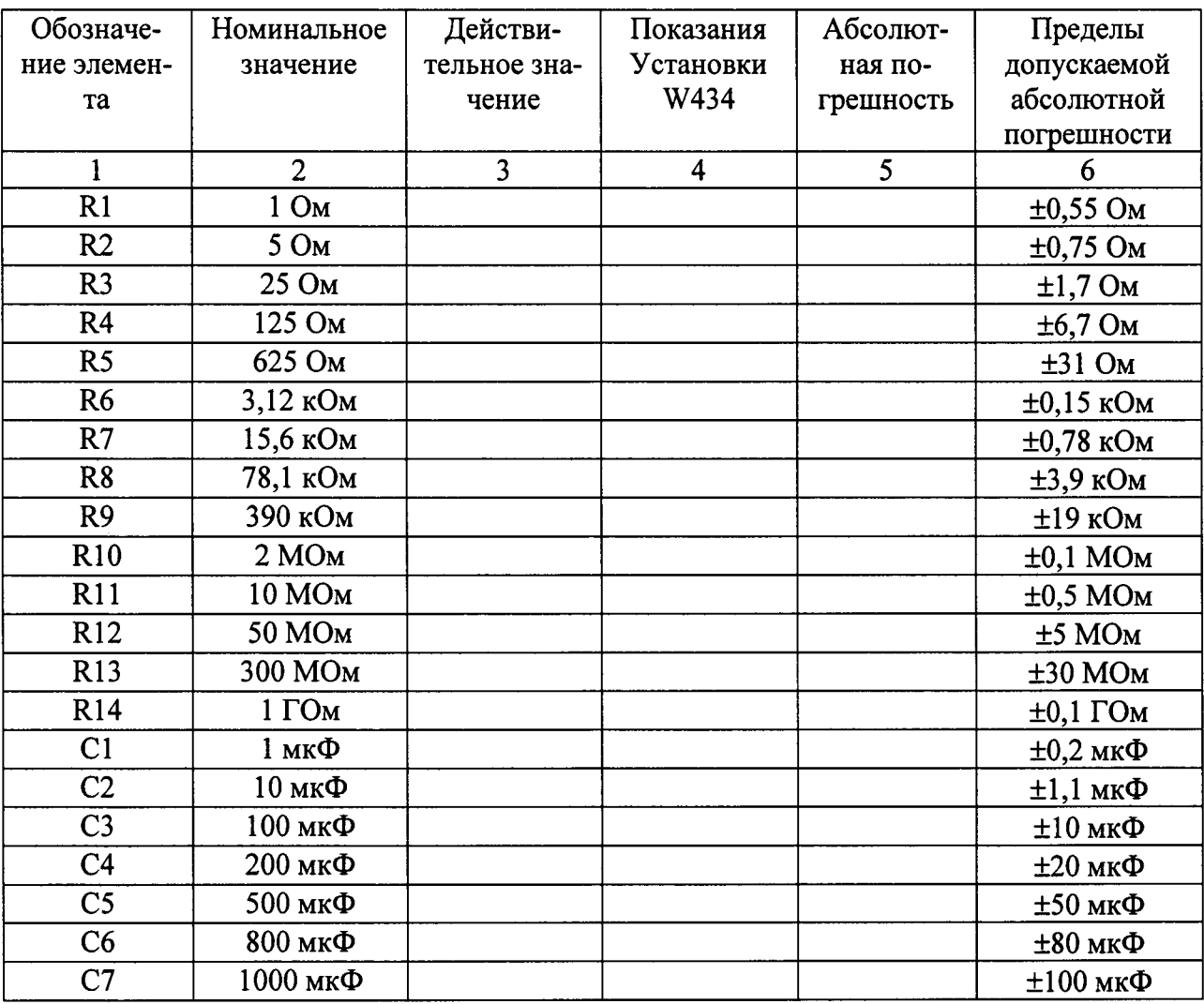

### 8. Оформление результатов поверки

 $8.1.$ Результаты измерений, полученные в процессе поверки, заносят в протокол произвольной формы.

При положительных результатах поверки оформляется "Свидетельство о по- $8.2.$ верке"

8.3. При отрицательных результатах поверки оформляется "Извещение о непригодности".